# a **Engineer To Engineer Note EE-***156*

**Technical Notes on using Analog Devices' DSP components and development tools**  Phone: (800) ANALOG-D, FAX: (781) 461-3010, EMAIL: dsp.support@analog.com, FTP: ftp.analog.com, WEB: www.analog.com/dsp

# **Support for the H.100 protocol on the ADSP-2191**

**DSP Applications Group, March 2002 - Rev 0.1** 

The serial ports of the ADSP-2191 provide support for the H.100 standard protocol. It is also the International Telecommunication Union's recommendation for visual telephone systems. This application note describes the configurations necessary to be compatible with the H.100 standard protocol.

The hardware used to test the support for this protocol was the ADSP-2191 EZ-KIT Lite. The software used was VisualDSP++ 2.0 with SP1. The example code is included at the end of this application note.

# **Introduction**

The ADSP-2191 has three independent, synchronous serial ports (SPORT0, SPORT1, and SPORT2). Each one of the serial ports supports H.100. In this example, SPORT1 is used. On each SPORT, data can be simultaneously transferred in both transmit and receive directions.

For each SPORT, data is transmitted from the IO bus to the Transmit Data register. After optional companding, data is transferred to the Transmit Shift register. Here the bits are shifted out serially on the SPORT's DT pin.

The reverse happens for the receive direction. Data is accepted on the SPORT's DR pin, and serially transmitted to the Receive Shift register. After a word is received and optional decompanding, the data is transferred to the Receive Data register.

By writing to different control registers, the serial clock frequency, data format and length, multi-channel mode select, and other parameters can be programmed on the SPORTs.

Direct Memory Access (DMA) is also supported on each SPORT. The transmit channel enables DMA transfers from memory to SPORT, while the receive channel enables DMA transfers from SPORT to memory.

## **Hardware Connections**

On the ADSP-2191 EZ-KIT Lite, the SPORT0 and SPORT1 pins are brought out via the P6 and P7 SPORT connectors, respectively.

Using SPORT1 in this application, the DT1 and DR1 pins are connected together to create a loopback of the data transmitted and received.

Because H.100 applications always runs in multi-channel mode, the TCLK1 and RCLK1 pins must be wired together. In multi-channel mode, the TCLK pin is always an input. In this application, RCLK1 is generated internally.

Copyright 2001, Analog Devices, Inc. All rights reserved. Analog Devices assumes no responsibility for customer product design or the use or application of customers' products or for any infringements of patents or rights of others which may result from Analog Devices assistance. All trademarks and logos are property of their respective holders. Information furnished by Analog Devices Applications and Development Tools Engineers is believed to be accurate and reliable, however no responsibility is assumed by Analog Devices regarding the technical accuracy of the content provided in all Analog Devices' Engineer-to-Engineer Notes.

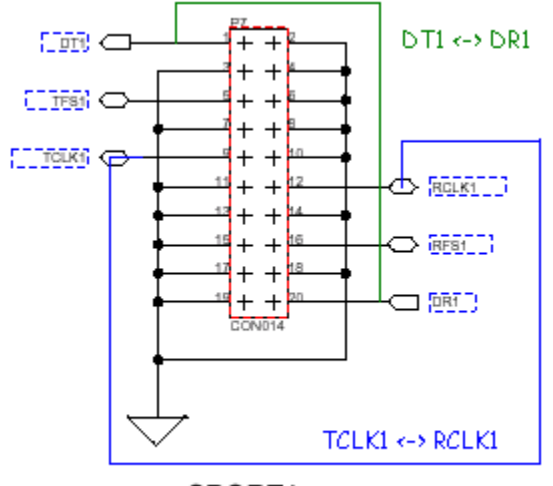

SPORT1

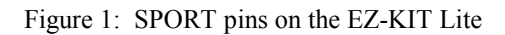

#### **Software Configurations**

The assembly program consists of 4 main sections. These sections perform the tasks of initializing SPORT1, configuring SPORT1 for multi-channel mode operation, setting up autobuffer-based DMA, and enabling SPORT1.

To be compatible with the H.100 standard protocol, certain parameters must be set accordingly to meet the H.100 specification. The following is a list of these parameters:

- multi-channel mode enabled
- 8-bit words
- 1024 clock cycles per frame, 122 ns wide, 125 us period frame sync
- transmit/receive frame sync required
- active low transmit/receive frame sync
- 8.192 MHz (+/- 2% bit clock)
- no frame delay between frame sync and first data bit
- half clock cycle early frame sync

#### **Initializing SPORT1**

The transmit configuration register is initialized to the Hex value of 0x1CF0. This value configures SPORT1 to transmit 8-bit words, generate a transmit frame sync for every data word, and selects an active low transmit frame sync. Note that the SPORT1 Transmit Enable bit is not set here. This bit will be set last, after all other configurations have been programmed.

#### **SP1\_TCR (0x03:0x000)**

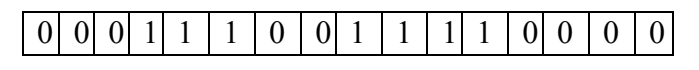

Figure 2: Transmit Configuration Register

The receive configuration register is initialized to the Hex value of 0x1EF2. This value configures SPORT1 to receive 8-bit words, generate a receive frame sync for every data word, and selects an active low receive frame sync. Note that the SPORT1 Receive Enable bit is not set here. This bit will be set last, after all other configurations have been programmed.

#### **SP1\_RCR (0x03:0x001)**

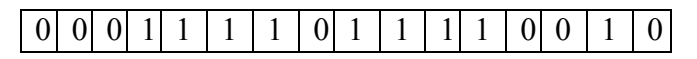

Figure 3: Receive Configuration Register

The SP1 TFSDIV and SP1 RFSDIV registers hold the number of transmit and receive clock cycles to count before generating a transmit or receive frame sync. Both of these registers are set to a Hex value of 0x03FF. This gives a value of 1024 clock cycles per frame.

The serial clock frequency is calculated according to the following equation:

$$
SP1_CLK = \frac{HCLK}{2*(SP1_SCKDIV + 1)}
$$

EE-156 Page 2

Technical Notes on using Analog Devices' DSP components and development tools Phone: (800) ANALOG-D, FAX: (781)461-3010, EMAIL: dsp.support@analog.com, FTP: ftp.analog.com, WEB: www.analog.com/dsp With an input clock of 13 MHz and a multiplier of 10, the core clock frequency becomes 130 MHz. Having the peripheral clock HCLK be half of core clock and setting both the SP1\_TSCKDIV and SP1\_RSCKDIV registers to be 0x3, the SP1\_TCLK and SP1\_RCLK become 8.125 MHz. This frequency is within the +/- 2% of 8.192 MHz range.

#### **Multi-channel mode operation**

There are 8 multi-channel transmit selection registers and 8 multi-channel receive selection registers. Each register consists of 16 bits. Each bit corresponds to 1 channel. By setting the 8 multi-channel transmit selection registers to a Hex value of 0xFFFF, all 128 transmit channels (8 registers \* 16 channels) are enabled.

By setting the 8 multi-channel receive selection registers to a Hex value of 0xFFFF, all 128 receive channels (8 registers \* 16 channels) are enabled.

There are two multi-channel configuration registers for SPORT1. SP1\_MCMC1 is initialized to a Hex value of 0x01E1. This setting enables multi-channel mode operations and a window size corresponding to 128 channels.

#### **SP1\_MCMC1 (0x03:0x019)**

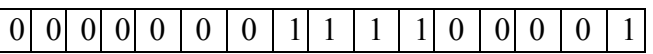

Figure 4: Mulit-Channel Configuration Register 1

SP1 MCMC2 is initialized to a Hex value of 0x02AC. In this setting, a half clock cycle early frame sync is enabled.

#### **SP1\_MCMC2 (0x03:0x01A)**

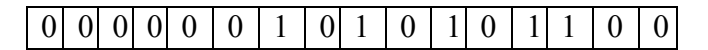

Figure 5: Mulit-Channel Configuration Register 2

#### **Autobuffer-based DMA**

In this section of code, four registers must be configured to setup SPORT1 autobuffer-based DMA on both the transmit and receive.

Both the transmit and receive DMA configuration registers are initially set to a Hex value of 0x0010. This setting enables autobuffer mode.

Then, the receive DMA start page and address registers are written with the page and address at which the receive data buffer is located. The receive DMA count register is written with the length of the receive data buffer.

The transmit DMA start page and address registers are written with the page and address at which the transmit data buffer is located. The transmit DMA count register is written with the length of the transmit data buffer.

Next, the receive DMA configuration register is written again with a Hex value of 0x0013. This setting configures a receive DMA transfer and enables DMA.

#### **SP1DR\_CFG (0x03:0x101)**

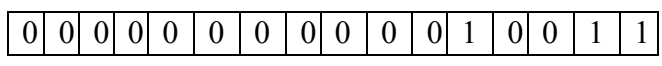

Figure 6: SPORT1 Receive DMA Configuration Register

The transmit DMA configuration register is written again with a Hex value of 0x0015. This setting enables DMA and an interrupt upon completion of the DMA.

#### **SP1DT\_CFG (0x03:0x181)**

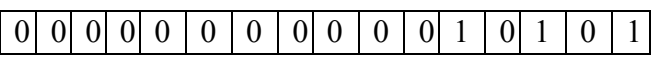

Figure 7: SPORT1 Transmit DMA Configuration Register

#### **Enable SPORT1**

After all of the above configurations are set up, SPORT1 for both transmit and receive are enabled by setting bit 0 of the SP1\_TCR and SP1 RCR registers, respectively.

### **Results**

The following diagrams are some screenshots taken from the results of running this applications.

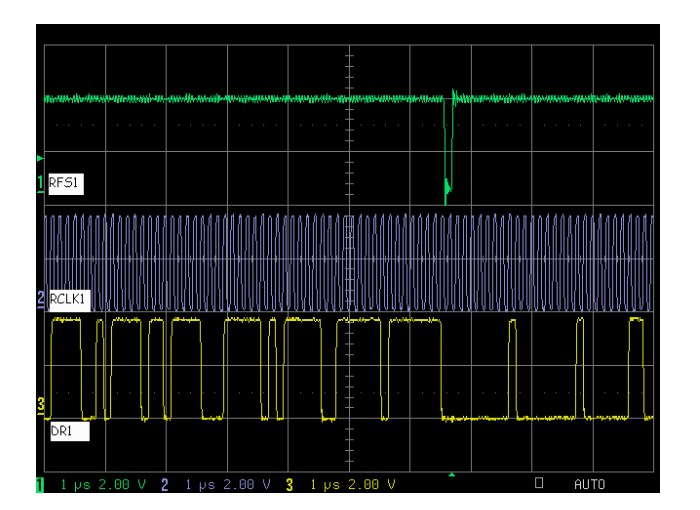

Figure 8: Timing Diagram 1

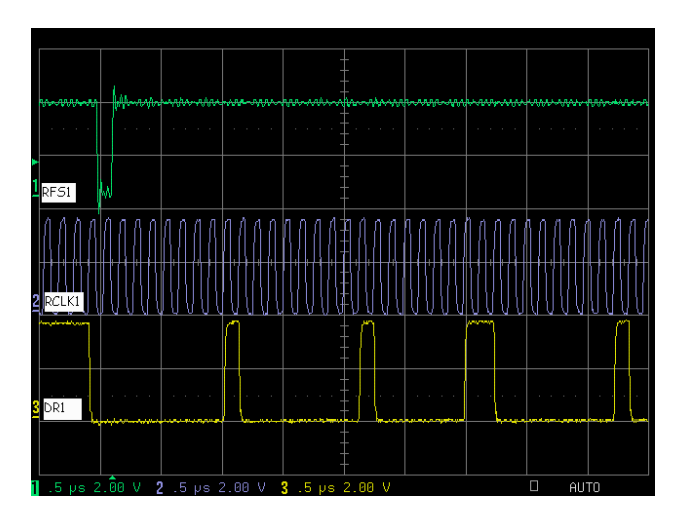

Figure 9: Timing Diagram 2

| 郾<br>☆                                                                                        | 山地区地                                                                                                    | 刊开评刊的原因图                  |                                                                                                    |                                                                              |                                                                                                    |                                                                                                    |                                                  |  |                                                                                                    |                                                                                                    |                                                                                                |                                                                                                    |                                                                                                    |                                                                                              |           |  |
|-----------------------------------------------------------------------------------------------|----------------------------------------------------------------------------------------------------|---------------------------|----------------------------------------------------------------------------------------------------|------------------------------------------------------------------------------|----------------------------------------------------------------------------------------------------|----------------------------------------------------------------------------------------------------|--------------------------------------------------|--|----------------------------------------------------------------------------------------------------|----------------------------------------------------------------------------------------------------|------------------------------------------------------------------------------------------------|----------------------------------------------------------------------------------------------------|----------------------------------------------------------------------------------------------------|----------------------------------------------------------------------------------------------|-----------|--|
| h100.dpj<br><b>DM</b> [Hexadecimal]                                                           |                                                                                                    |                           |                                                                                                    |                                                                              |                                                                                                    |                                                                                                    |                                                  |  | DM [Hexadecimal]                                                                                                    |                                                                                                    |                                                                                                |                                                                                                    |                                                                                                    |                                                                                              |           |  |
| h100<br>Source Files<br>B<br>$h100$ , asm<br>Header Files<br>Linker Files<br>l bi<br>2191.ldf | [0080001<br>[0080061<br>F00800C1<br>F0080121 0012 0013<br>[008018] 0018 0019<br>[00801E] 001E 001F 0020<br>F0080241 0024 0025<br>[00802A] 002A 002B<br>[008030]<br>[0080361<br>[00803C]<br>[0080421<br>[008048]<br>[00804E1]<br>F0080541 0054 0055 0056 0057<br>F00805A1 005A 005B 005C 005D 005E 005F<br>[0080601 0060 0061 0062 0063 0064 0065<br>[008066] | 0030<br>0036<br>0042 0043 | sport tx buffer<br>0006 0007<br>000C 000D 000E<br>0031<br>0037<br>003C 003D<br>0048 0049<br>004E 004F 0050 0051<br>0066 0067<br>006C 006D 006E | 0008<br>0014<br>001A<br>0026<br>002C<br>0032<br>0038<br>003E<br>0044<br>0068 | 0000 0001 0002 0003 0004 0005<br>0009<br>000F<br>0015<br>001B<br>0021<br>0027<br>002D<br>0033<br>0039<br>003F<br>0045<br>004A 004B 004C 004D<br>0069<br>006F | 0010 0011<br>0016 0017<br>በበ22 በበ23<br>0028 0029<br>002E 002F<br>0034 0035<br>0040 0041<br>0046 0047<br>0052 0053<br>0058 0059<br>0070 0071 | 000A 000B<br>001C 001D<br>003A 003B<br>006A 006B |  | [0080801<br>[0080861<br>[00808C1]<br>F0080921<br>[0080981]<br>F00809E1<br>F0080A41<br>[0080AA]<br>[0080B01<br>[0080B6]<br>[0080BC]<br>[0080C21<br><b>[0080C81]</b><br>10080CE1<br>F0080D41<br><b>FOORODA1</b><br>F0080E01<br>[0080E6] | 0006<br>0012 0013<br>0018<br>001E<br>0024<br>0030<br>0036<br>0042 0043<br>0048<br>004E 004F<br>0054 0055<br>0060<br>0066 | 0007<br>0019<br>001F<br>0025<br>002A 002B<br>0031<br>0037<br>003C 003D<br>0049<br>0061<br>0067 | sport rx buffer<br>0000 0001 0002 0003 0004 0005<br>0008<br>000C 000D 000E 000F<br>0020<br>NN 26<br>002C 002D 002E 002F<br>0032<br>0038<br>003E 003F<br>0044 0045 0046 0047<br>0056<br>005A 005B 005C 005D 005E 005F<br>0062 0063 0064 0065<br>0068 | 0014 0015 0016 0017<br>001A 001B 001C 001D<br>0021<br>nn27<br>0033<br>0039 003A 003B<br>004A 004B 004C 004D<br>0050 0051 0052 0053<br>0057<br>0069 | 0009 000A 000B<br>0010 0011<br>0022 0023<br>0028 0029<br>0034 0035<br>0058 0059<br>006A 006B | 0040 0041 |  |
|                                                                                               | [00806C]<br>[008072]<br>[0080781<br>[00807E]                                                                                                    | 0072<br>0078<br>007E 007F | 0073<br>0079                                                                                                    | 0074<br>007A                                                                 | 0075<br>007B                                                                                                    | 0076 0077<br>007C 007D                                                                                                    |                                                  |  | [0080EC]<br>[0080F2]<br>[0080F8]<br>[0080FE]                                                                                                    | 0072<br>0078<br>007E 007F                                                                                                | 006C 006D<br>0073                                                                              | 006E<br>0074<br>0079 007A 007B 007C 007D                                                                                                    | 006F<br>0075                                                                                                    | 0070 0071<br>0076 0077                                                                       |           |  |
|                                                                                               | $\overline{\phantom{0}}$                                                                                                    |                           |                                                                                                    |                                                                              |                                                                                                    |                                                                                                    |                                                  |  |                                                                                                    |                                                                                                    |                                                                                                |                                                                                                    |                                                                                                    |                                                                                              |           |  |

Figure 10: Transmit and Receive Data Buffer Results

#### **References**

1. Analog Devices, Inc. DSP Home: <http://www.analog.com/technology/dsp>

#### EE-156 Page 4

Technical Notes on using Analog Devices' DSP components and development tools Phone: (800) ANALOG-D, FAX: (781)461-3010, EMAIL: dsp.support@analog.com, FTP: ftp.analog.com, WEB: www.analog.com/dsp

```
io(IPR0) = ar;
   2. International Telecommunication Union:
                                                io(IPR2) = arwww.itu.int
                                                io(IPR3) = ar;3. H.100 References:
                                                /*Set SPORT1 Registers*/
      http://www.scsa.org/
                                                IOPG = SPORT1 Controller Page;
      http://www.ectf.org/
                                                ar = 0x0000;io(SPI TCR) = ar;io(SPI<sup>-</sup>RCR) = ario(SPI\overline{DR} CFG) = ar;io(SPIDTCFG) = ar;io(SPI MCMC1) = ar;ar = 3;
Example Code
                                                io(SPIDT IRO) = ar;
                                                io(SPIDR<sup>-</sup>IRQ) = ar;#include <def2191.h>
                                              /*SPORT Tx and Rx Clock Divide*/
                                              ax0=0x3:
.section/dm seg dmdata;
.var sport_tx_buffer[128] = "h100.dat";
                                              io(SPI RSCKDIV) = ax0;io(SPITSCKDIV) = ax0;.var sport rx buffer[128];
                                              /*SPORT Tx and Rx Frame Sync*/
/*************************/
                                              /*1024 clock cycles per frame,
/***** Reset Vector *****/
7***************************/
                                              8bits*128channels*/
                                              ax0=0x3ff;io(SPI RFSDIV) = ax0;.section/pm seq ivt;
                                              io(SPI<sup>-</sup>TFSDIV) = ax0;jump start;
                                              /*SPORT Rx Configuration Register*/
.section/pm seg ivtint4;
                                              /*SLEN, TFSR/RFSR, LTFS, DITFS(only
  ay0 = IOPG;TX) * /
                                              ax0=0x1Ef2:
  /*Set SPORT1 Registers*/
  IOPG = SPORT1 Controller Page;
                                              io(SPI RCR) = ax0;ar = 3;/*SPORT Tx Configuration Register*/
  io(SPIDT IRQ) = ar;
                                              /*SLEN, TFSR/RFSR, LTFS, DITFS (only
  IOPG = ay0;TX) * /
                                              ax0=0x1cf0;nop; nop;
                                              io(SPI TCR) = ax0;rti;/** Multichannel Mode Configuration **/
.section/pm seg pmcode;
                                              start:
                                              /*MCM Tx and Rx Channel Select
                                              Register*/
/************************************/
                                              /*Enable all 128 channels for Tx*/
/*******SPORT Initialization*******/
/***********************************/
                                              ax0=0xfftff;io(SP1 MTCS0) = ax0;io(SPI MTCS1) = ax0;/*Disable interrupts*/
                                              io(SPIMTCS2) = ax0;DIS int;
                                              io(SPI-MTCS3) = ax0;IRPTL = 0x0;io(SPI-MTCS4) = ax0;ICNTL = 0;io(SP1 MTCS5) = ax0;IMASK = 0;io(SP1 MTCS6) = ax0;/*Set interrupt priorities*/
                                              io(SP1 MTCS7) = ax0;IOPG = Interrupt_Controller_Page;
                                              /*Enable all 128 channels for Rx*/
  ar = 0xbbb0;ax0=0xfftf:
  io(IPR1) = ar;io(SPI_MRCSO) = ax0;ar = 0xbbbb;
```
#### EE-156

Technical Notes on using Analog Devices' DSP components and development tools Phone: (800) ANALOG-D, FAX: (781)461-3010, EMAIL: dsp.support@analog.com, FTP: ftp.analog.com, WEB: www.analog.com/dsp

#### Page 5

```
io(SPI MRCS1)=ax0;
io(SPI-MRCS2)=ax0;io(SPI<sup>-</sup>MRCS3)=ax0;io(SP1_MRCS4)=ax0; 
io(SPI-MRCSS)=ax0;io(SPI MRCS6)=ax0;
io(SP1MRCS7) = ax0;
/*SPORT MCM Configuration Reg 1*/ 
ax0=0x01e1; 
io(SPI MCMC1)=ax0;ax0=0x02ac;io(SP1_MCMC2)=ax0;/* SPORT1 Interrupts Unmasked */ 
   AX0=IMASK; 
   AR=SETBIT 4 of AX0; 
   IMASK=AR; 
/*************************************/ 
/******Autobuffer-based DMA Setup*****/ 
/*************************************/ 
ax0 = 0x0010;io(SP1DR_CFG)=ax0; 
ax1 = page(sport rx buffer);
io(SP1DR SRP)=ax1;ax1 = address(sportrx buffer);io(SP1DR_SRA)=ax1; 
ax1=length(sport_rx_buffer); 
io(SP1DR_CNT)=ax1; 
ax0=0x0010; 
io(SP1DT_CFG)=ax0; 
ax1=page(sport tx buffer);
io(SP1DT SRP)=ax1;ax1=address(sport tx buffer);
io(SPIDT SRA)=ax1;ax1 = length(sport tx buffer);
io(SP1DT CNT) =ax1;
ax0 = 0x0013;io(SP1DR_CFG)=ax0; 
ax0 = 0x0015;
io(SP1DT_CFG)=ax0; 
/****************************/ 
/********Enable SPORT1*******/ 
/****************************/ 
ax0=io(SPIRCR);ar=setbit \overline{0} of ax0;
io(SP1_RCR)=ar; 
ax0=io(SP1_TCR); 
ar=setbit \overline{0} of ax0;
io(SPI_TCR)=ar;ena int;
```

```
wait here: idle;
       jump wait here;
```
EE-156 Page 6

Technical Notes on using Analog Devices' DSP components and development tools Phone: (800) ANALOG-D, FAX: (781)461-3010, EMAIL: dsp.support@analog.com, FTP: ftp.analog.com, WEB: www.analog.com/dsp